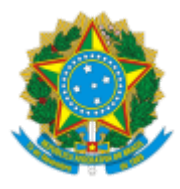

MINISTÉRIO DA EDUCAÇÃO UNIVERSIDADE FEDERAL DE OURO PRETO REITORIA SECRETARIA DE ORGAOS COLEGIADOS

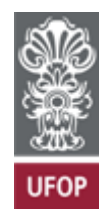

## **RESOLUÇÃO Nº CUNI2490**

Altera a Resolução Cuni nº 2.471, adiando o início da Fase II da ampliação do trabalho presencial da UFOP e dá providências.

O Conselho Universitário da Universidade Federal de Ouro Preto, em sua 351ª Reunião Ordinária, realizada em 31 de janeiro de 2022, no uso de suas atribuições legais, considerando o atual cenário pandêmico e o disposto no Processo UFOP nº 23109.000464/2022-27,

RESOLVE:

**Art. 1º** Alterar o art. 3º da Resolução Cuni nº 2.471, adiando o início da Fase II da ampliação do trabalho presencial da UFOP de 7 de fevereiro de 2022 para 14 de fevereiro de 2022.

**Art. 2º** As ações necessárias à ampliação das atividades presenciais, tais como adequação de infraestrutura, compra de materiais e planejamento da retomada, são consideradas essenciais e deverão ser mantidas.

Ouro Preto, 31 de janeiro de 2022.

## CLÁUDIA APARECIDA MARLIÉRE DE LIMA

Presidente

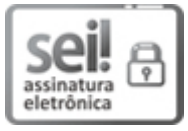

Documento assinado eletronicamente por **Claudia Aparecida Marliere de Lima**, **REITOR(A)**, em 01/02/2022, às 15:46, conforme horário oficial de Brasília, com fundamento no art. 6º, § 1º, do Decreto nº 8.539, de 8 de [outubro](http://www.planalto.gov.br/ccivil_03/_Ato2015-2018/2015/Decreto/D8539.htm) de 2015.

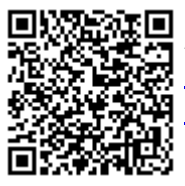

A autenticidade deste documento pode ser conferida no site http://sei.ufop.br/sei/controlador\_externo.php? [acao=documento\\_conferir&id\\_orgao\\_acesso\\_externo=0](http://sei.ufop.br/sei/controlador_externo.php?acao=documento_conferir&id_orgao_acesso_externo=0) , informando o código verificador **0274042** e o código CRC **7B91FE43**.

Referência: Caso responda este Documento, indicar expressamente o Processo nº 23109.003838/2021-85 SEI nº 0274042

R. Diogo de Vasconcelos, 122, - Bairro Pilar Ouro Preto/MG, CEP 35400-000 Telefone: (31)3559-1212 - www.ufop.br